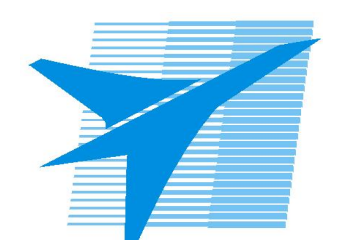

Министерство образования Иркутской области Государственное бюджетное профессиональное образовательное учреждение Иркутской области «Иркутский авиационный техникум»

> УТВЕРЖДАЮ Директор ГБПОУИО «ИАТ»  $\omega_{\rm max}/\sqrt{2}$ Кубовский А.Н. «31» мая 2022 г.

## **РАБОЧАЯ ПРОГРАММА ДИСЦИПЛИНЫ**

ПОД.11 Информатика

специальности

24.02.01 Производство летательных аппаратов

Рассмотрена цикловой комиссией ОД, МЕН протокол №11 от 25.05.2022 г.

Председатель ЦК

 $\frac{1}{100}$  /  $\frac{1}{100}$  / К.Н. Ильинец /

Рабочая программа разработана на основе ФГОС СОО; ФГОС СПО специальности 24.02.01 Производство летательных аппаратов; учебного плана специальности 24.02.01 Производство летательных аппаратов; с учетом программы общеобразовательной учебной дисциплины "Информатика" для профессиональных образовательных организаций, одобренной Научно-методическим советом Центра профессионального образования ФГАУ "Фиро" и рекомендованной для реализации основной профессиональной образовательной программы СПО на базе основного общего образования с получением среднего образования (протокол заседания №2 от 26.03.2015г.) .

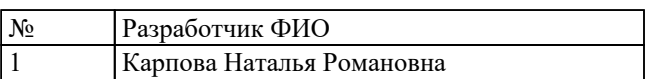

# **СОДЕРЖАНИЕ**

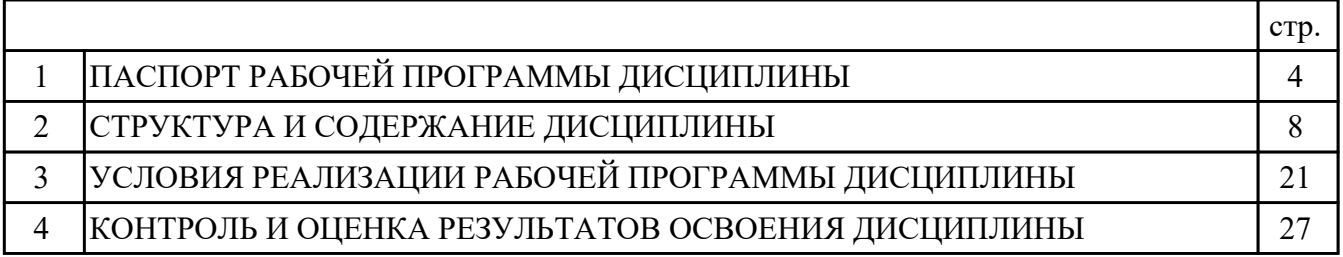

## **1. ПАСПОРТ РАБОЧЕЙ ПРОГРАММЫ ДИСЦИПЛИНЫ ПОД.11 ИНФОРМАТИКА**

## **1.1. Область применения рабочей программы (РП)**

РП является частью программы подготовки специалистов среднего звена по специальности 24.02.01 Производство летательных аппаратов.

## **1.2. Место дисциплины в структуре ППССЗ:**

ПОД.00 Профильные общеобразовательные дисциплины.

#### **1.3. Цели и задачи дисциплины – требования к результатам освоения дисциплины:**

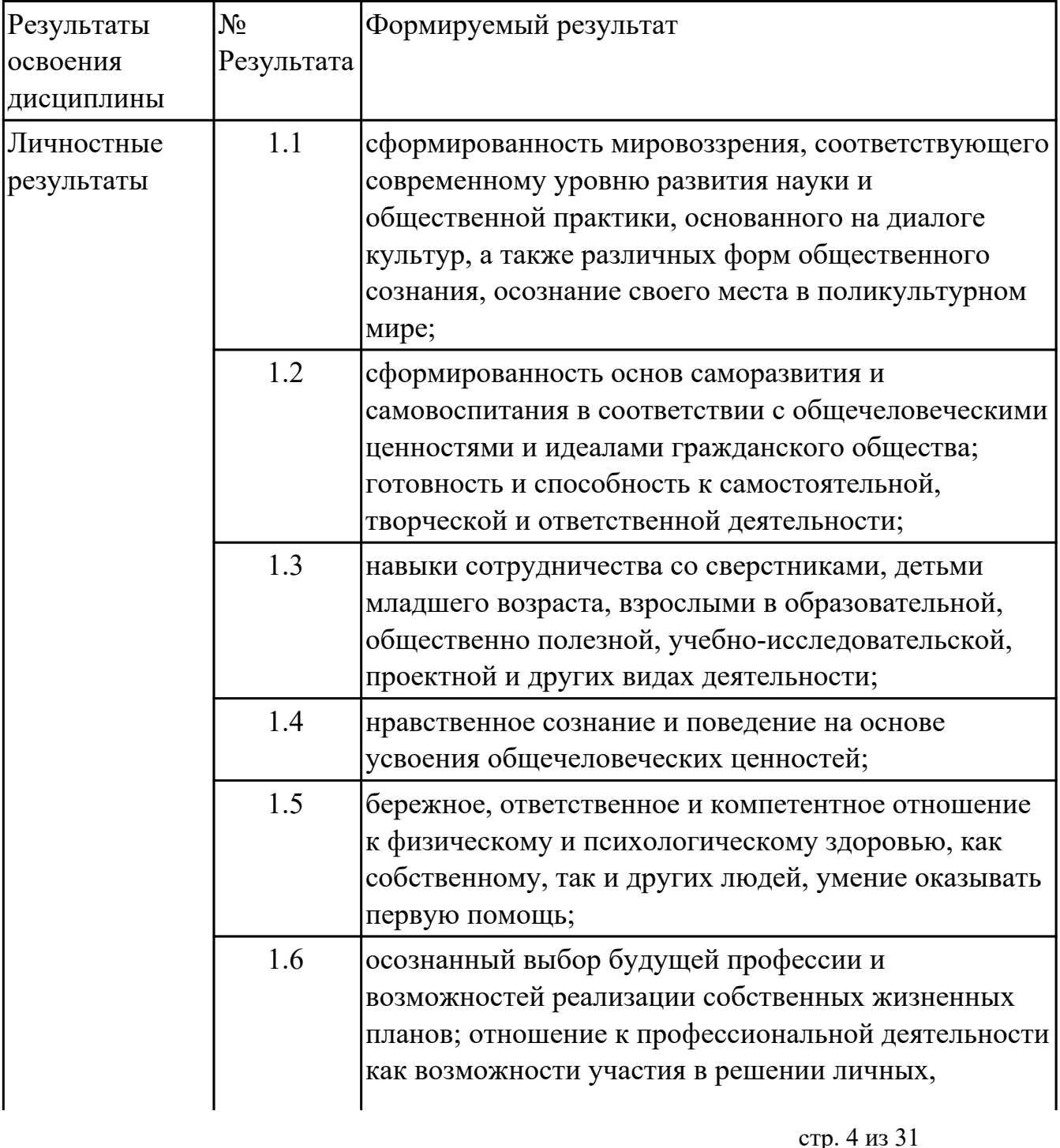

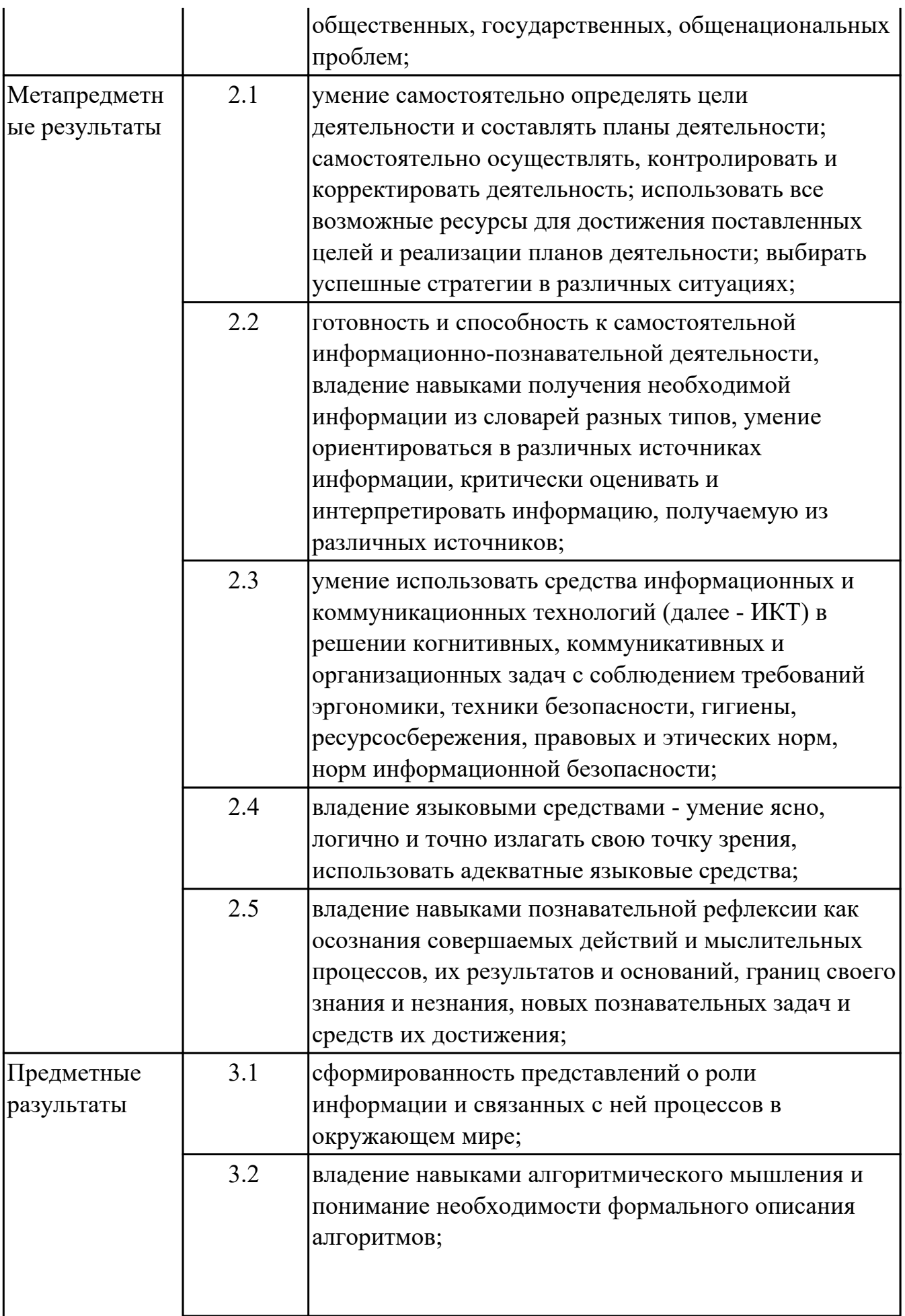

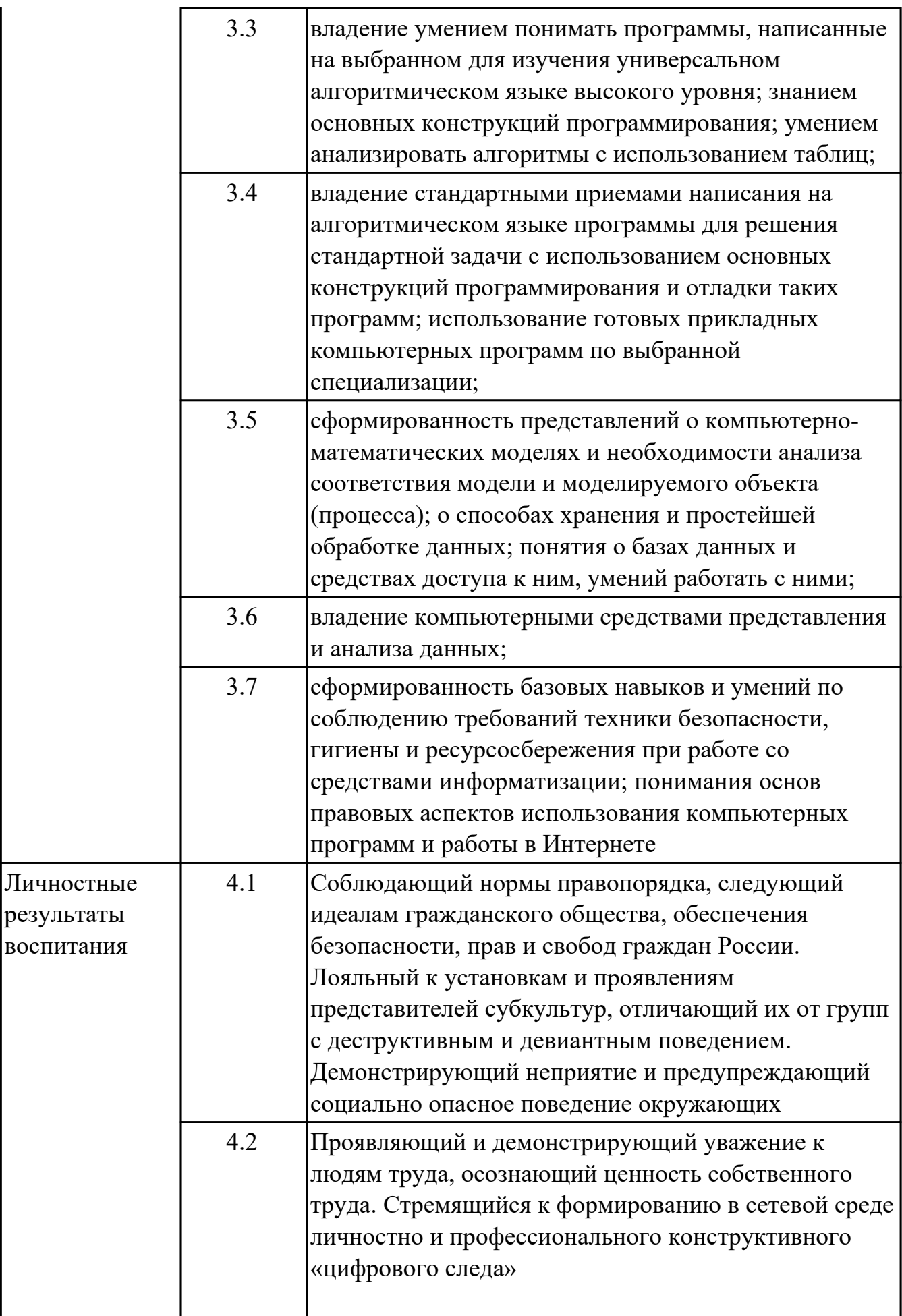

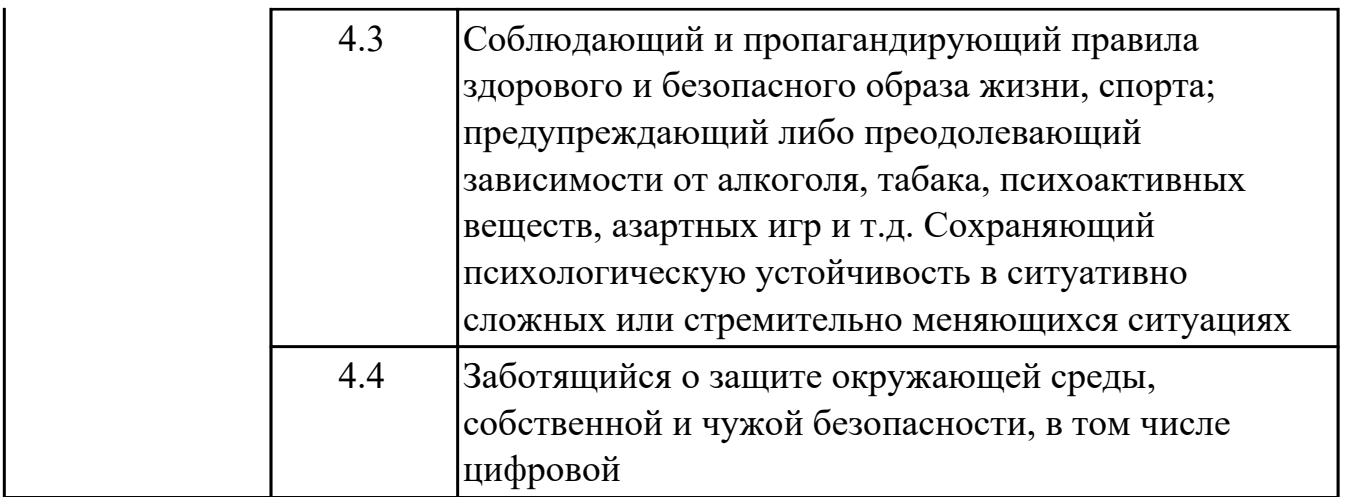

#### **1.4. Формируемые компетенции:**

ОК.2 Организовывать собственную деятельность, выбирать типовые методы и способы выполнения профессиональных задач, оценивать их эффективность и качество.

ОК.3 Принимать решения в стандартных и нестандартных ситуациях и нести за них ответственность.

ОК.4 Осуществлять поиск и использование информации, необходимой для эффективного выполнения профессиональных задач, профессионального и личностного развития.

ОК.5 Использовать информационно-коммуникационные технологии в профессиональной деятельности.

#### **1.5. Рекомендуемое количество часов на освоение программы дисциплины:**

максимальный объем учебной нагрузки обучающегося 180 часа (ов), в том числе: объем аудиторной учебной нагрузки обучающегося 124 часа (ов); объем внеаудиторной работы обучающегося 56 часа (ов).

# **2. СТРУКТУРА И СОДЕРЖАНИЕ ДИСЦИПЛИНЫ**

# **2.1. Объем дисциплины и виды учебной работы**

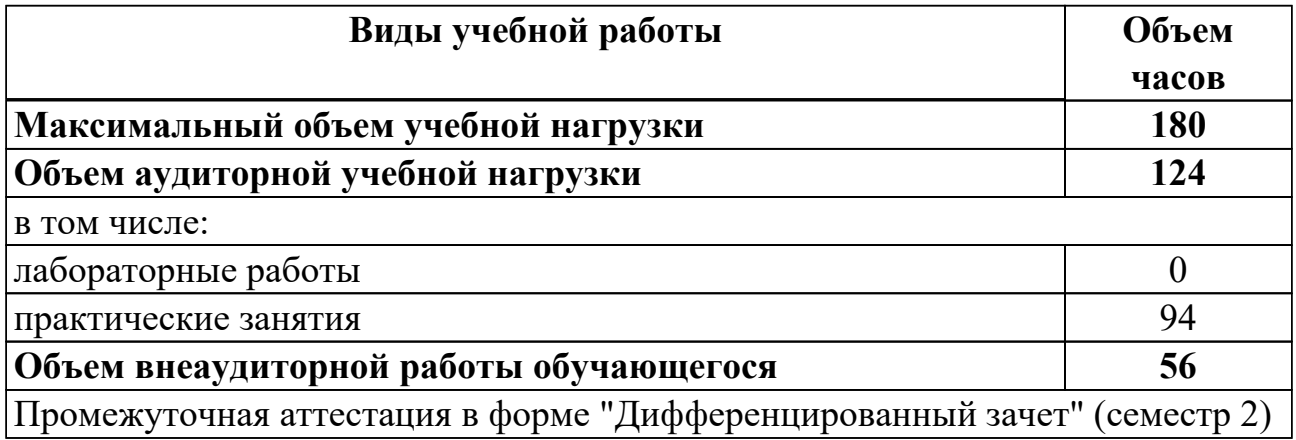

# 2.2. Тематический план и содержание дисциплины

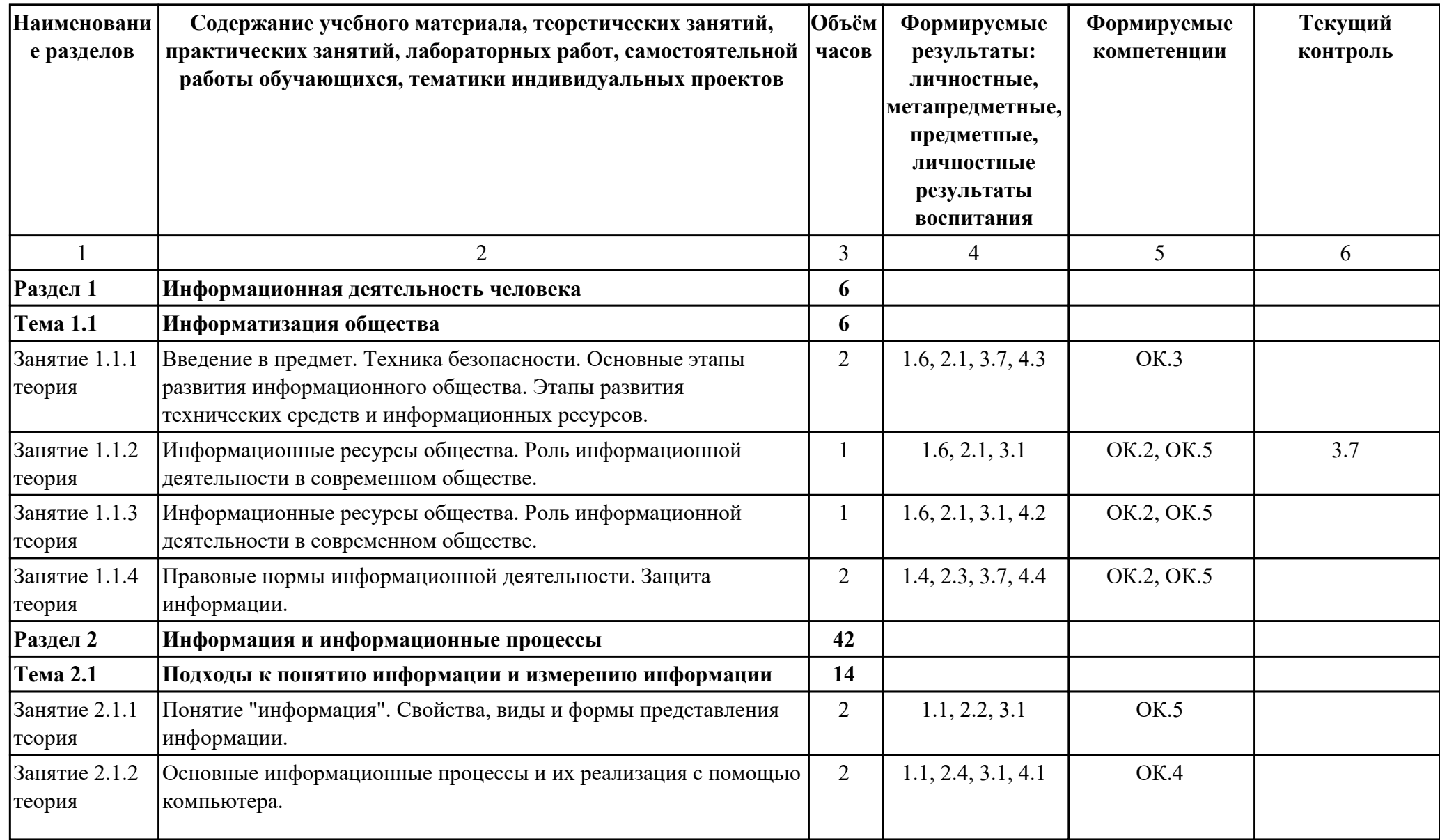

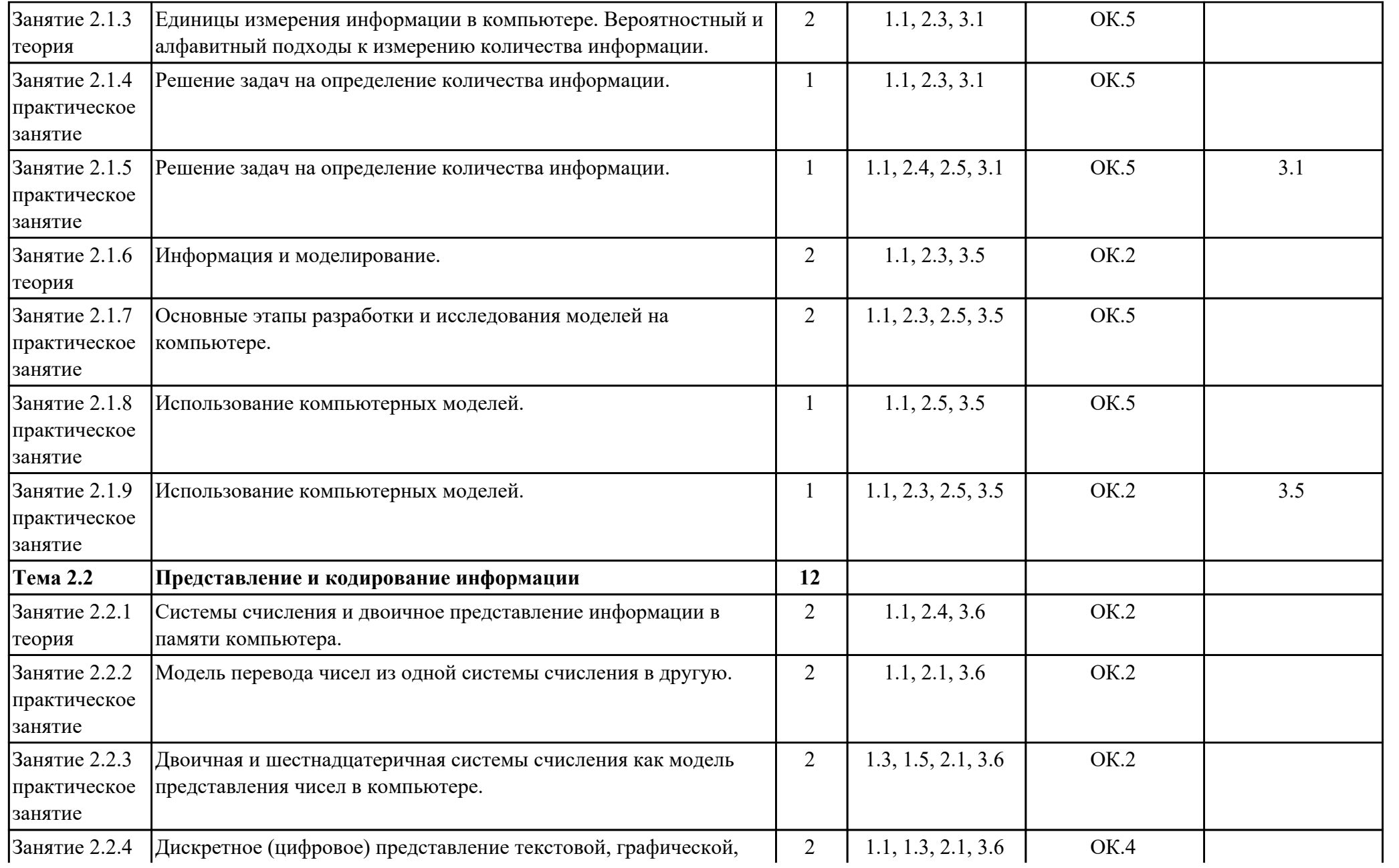

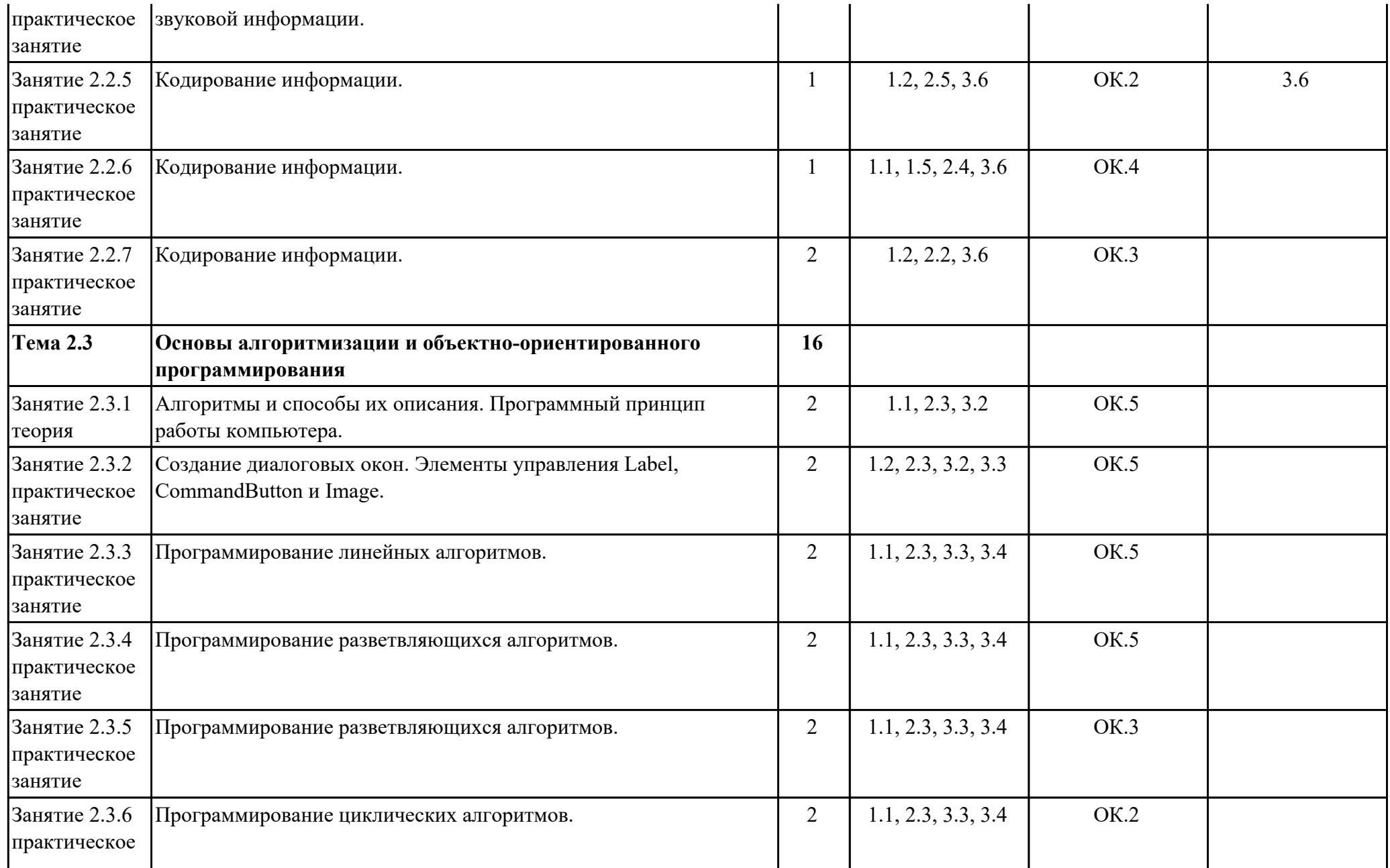

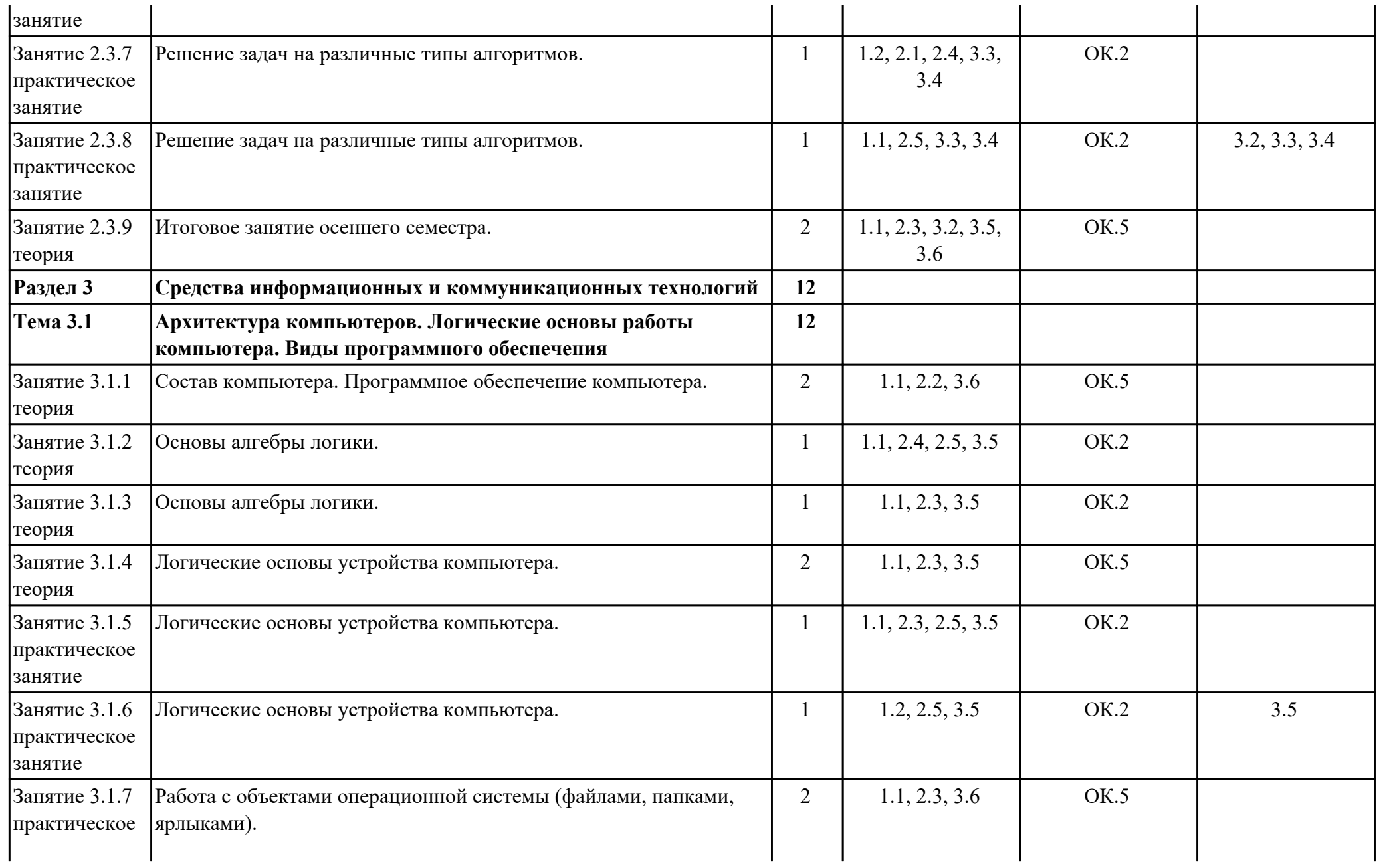

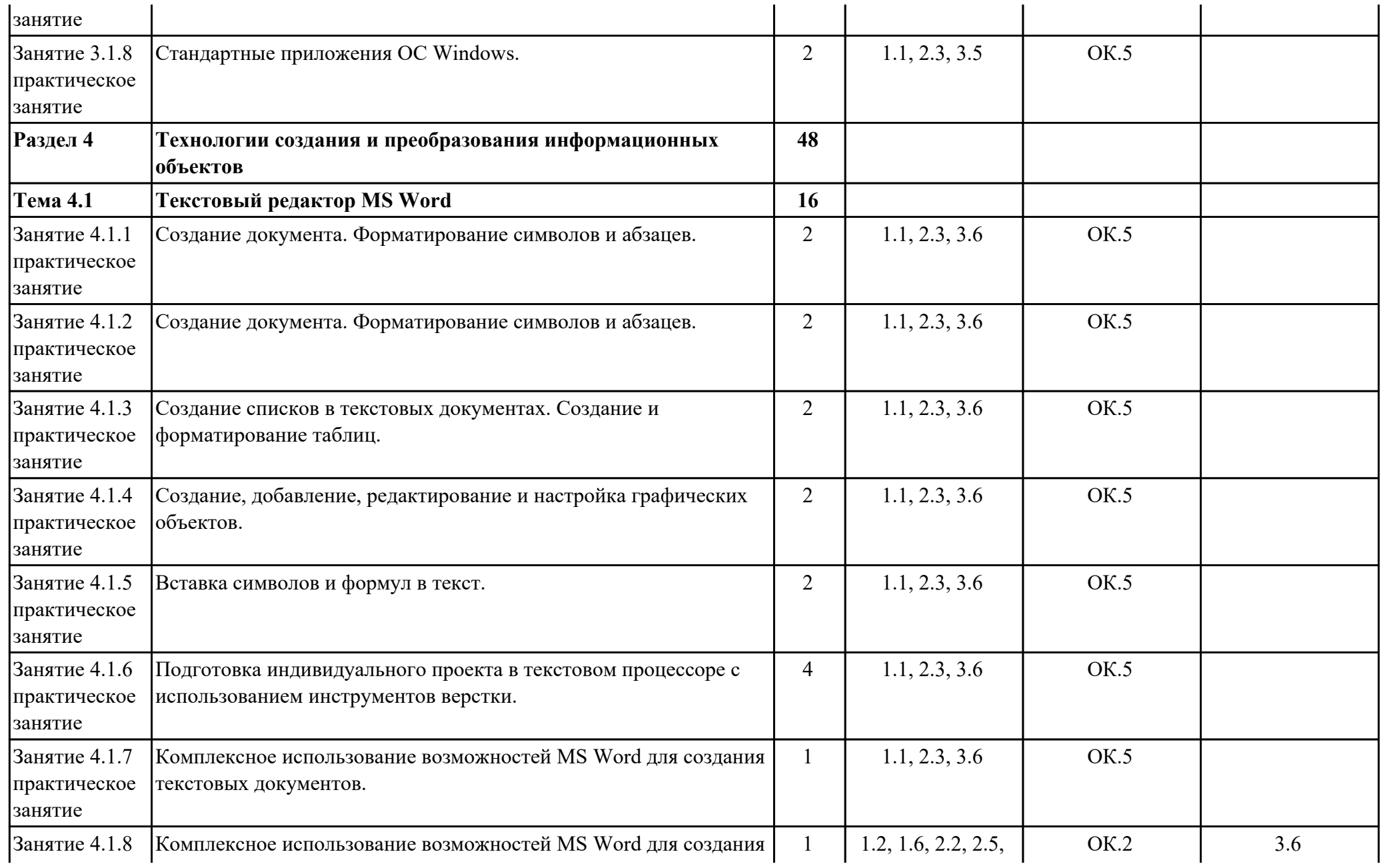

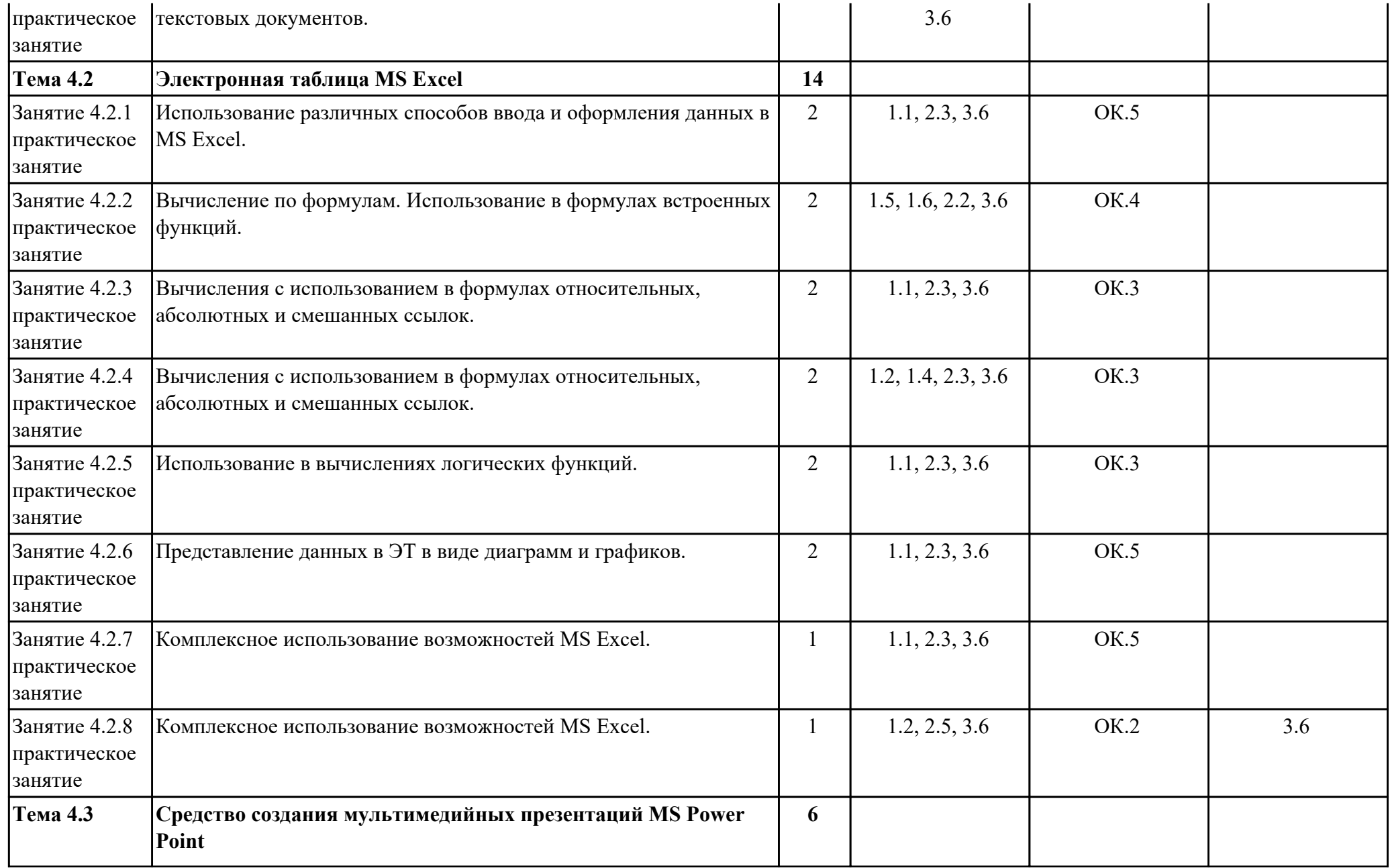

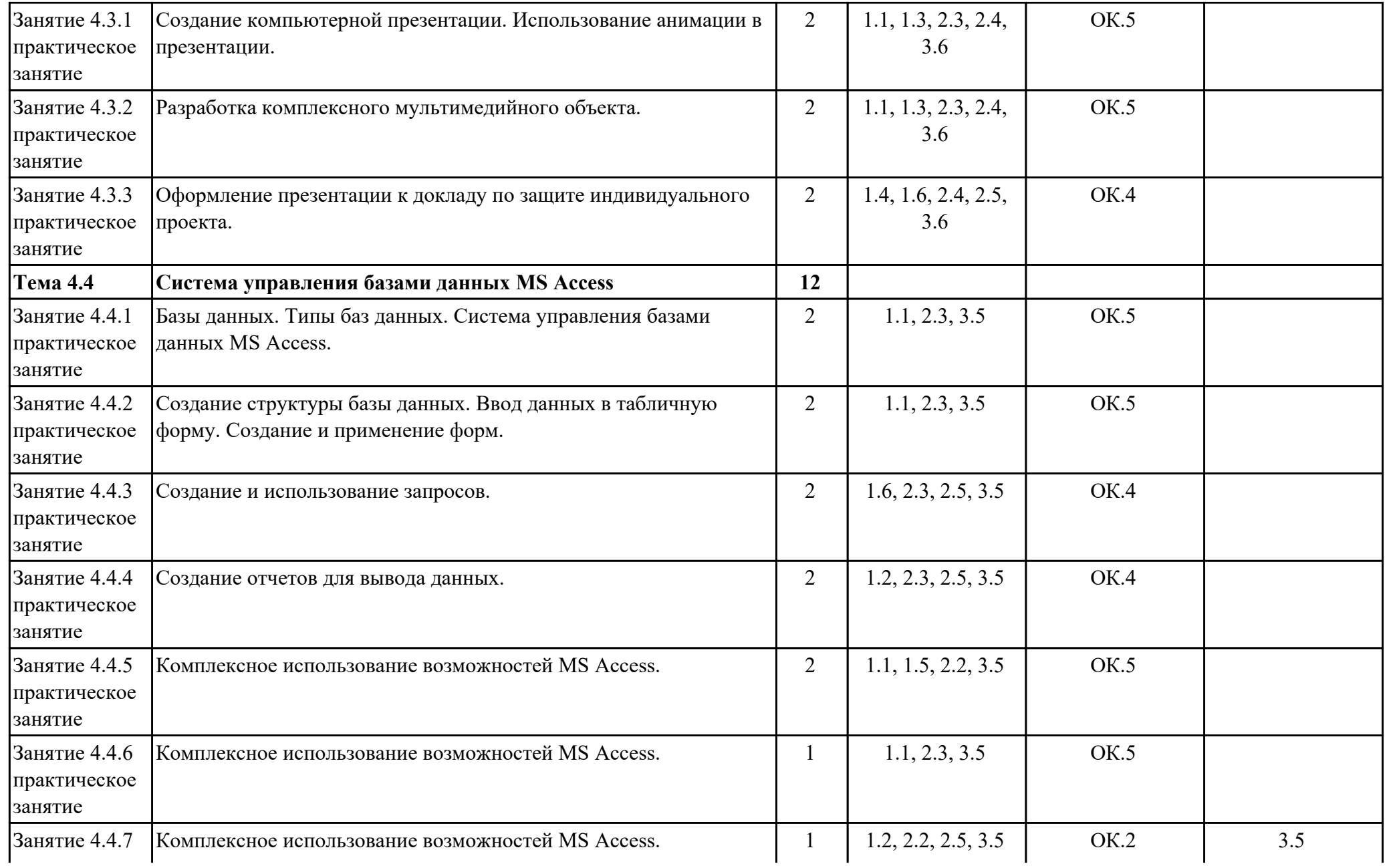

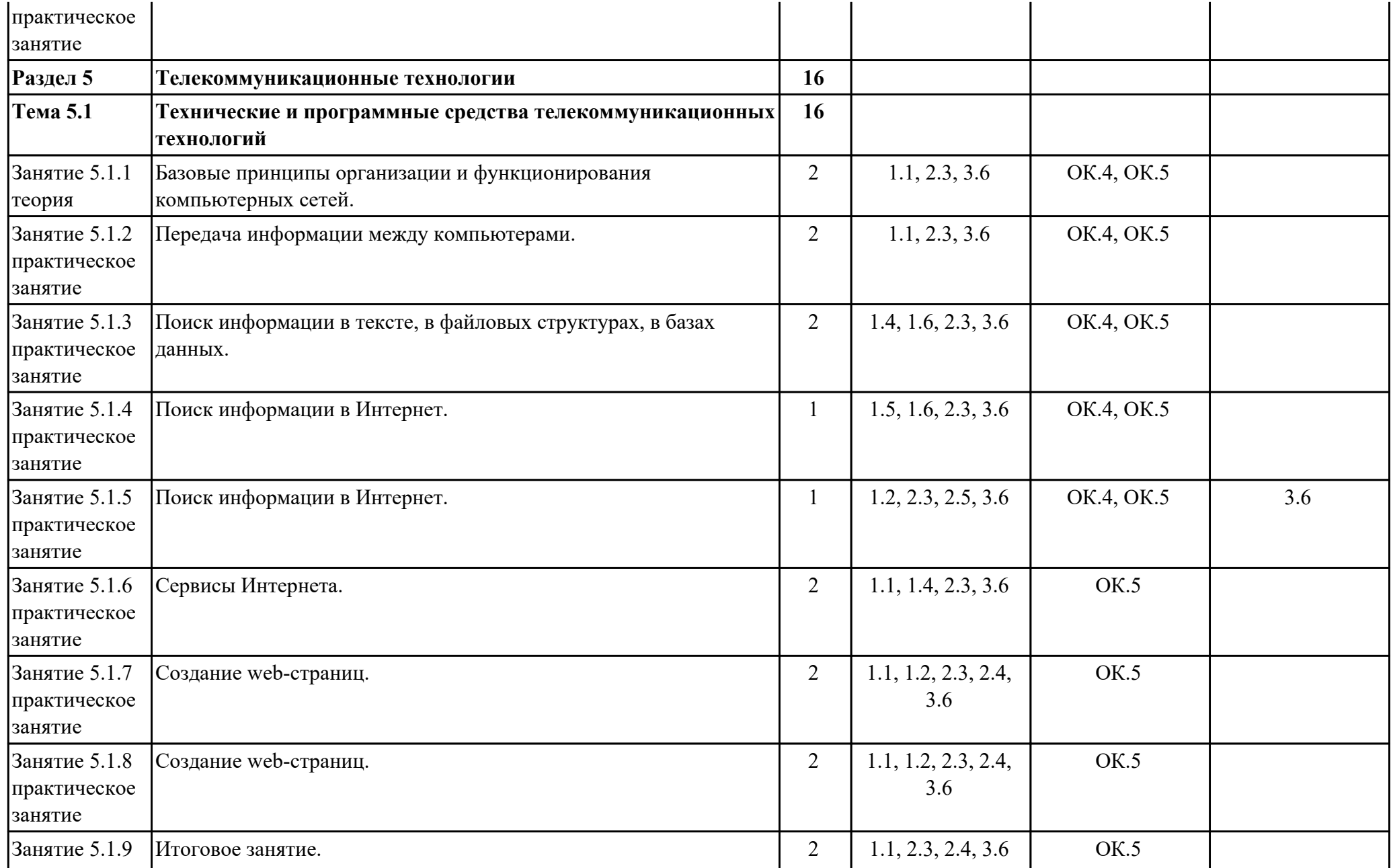

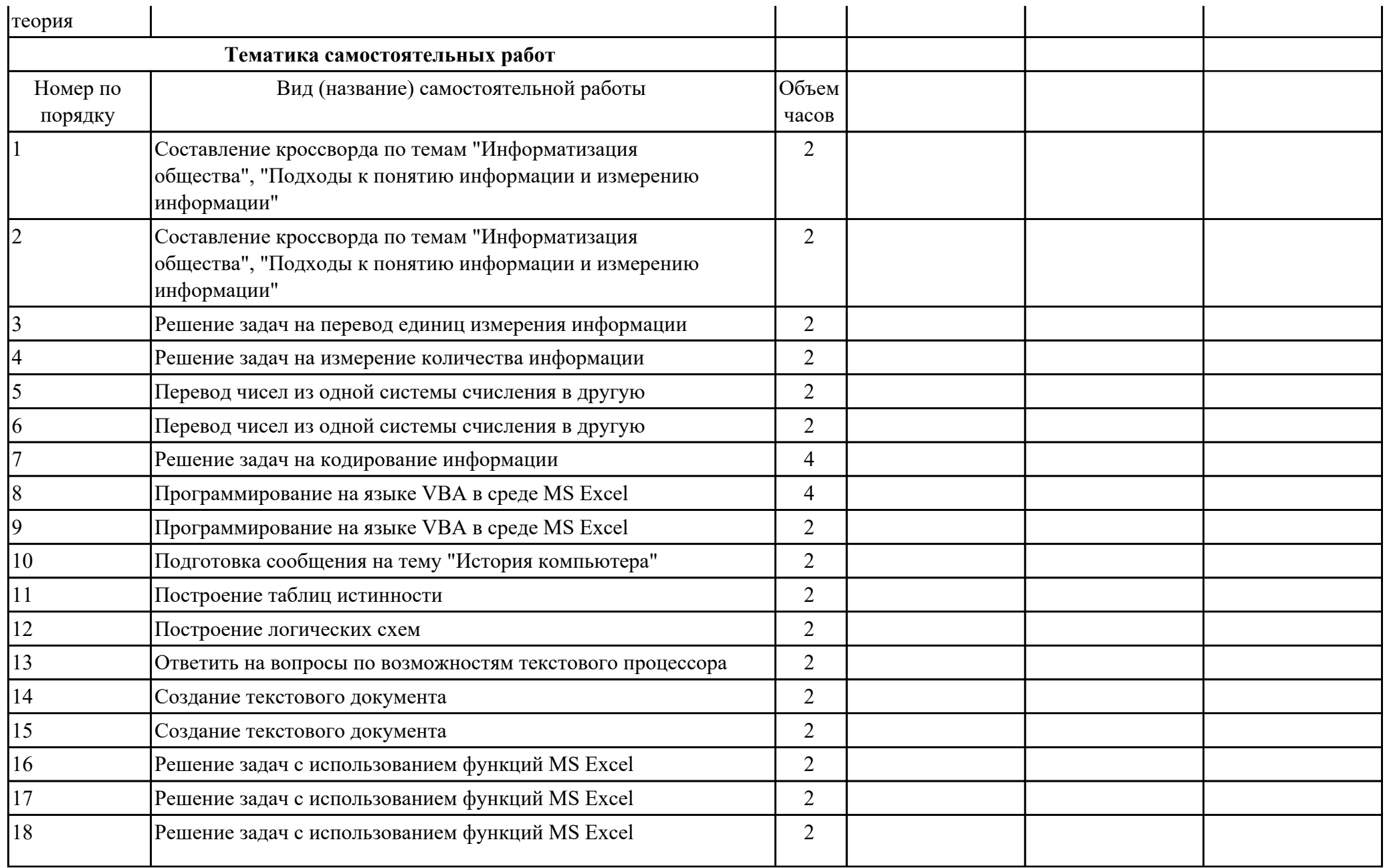

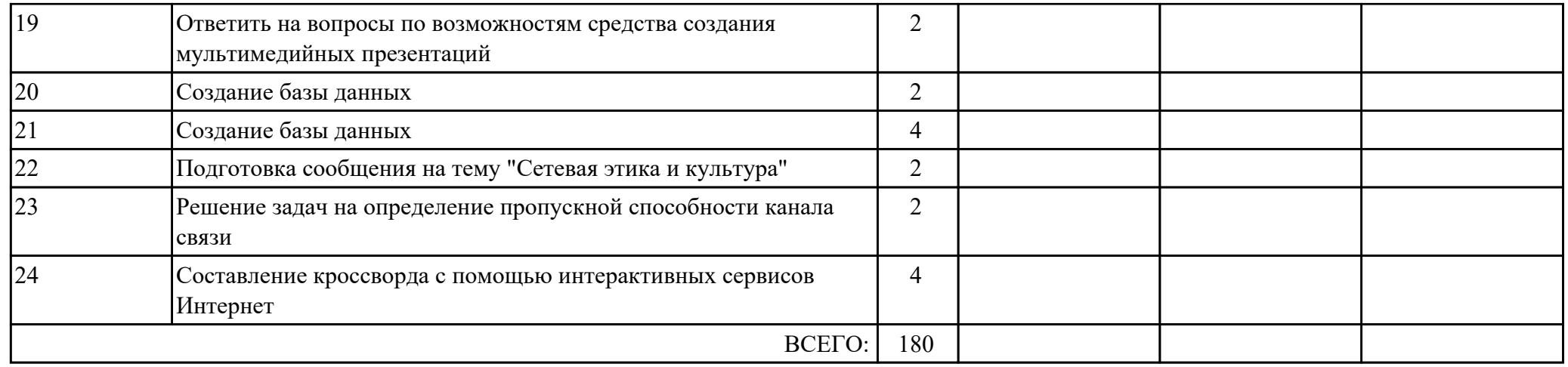

#### **Тематика индивидуальных проектов**

1. История развития информационного общества.

2. Двоичное кодирование и компьютер.

3. QR-коды: создание и применение.

4. Языки программирования: время, открытия, люди.

5. Компьютер и специальность.

6. Логические функции и схемы - основа элементной базы компьютера.

7. Разновидности поисковых систем в Интернете.

8. Интернет в жизни человека.

9. Тест по дисциплине "Информатика".

10. Вирусы и борьба с ними.

11. Негативное воздействие компьютера на здоровье человека и способы защиты.

12. Правонарушения в области информационных технологий.

13. История компьютерной техники в лицах.

14. Решения проблемы защиты интеллектуальной собственности в Интернете.

15. Молодёжный компьютерный сленг.

#### **2.3. Формирование личностных результатов воспитания**

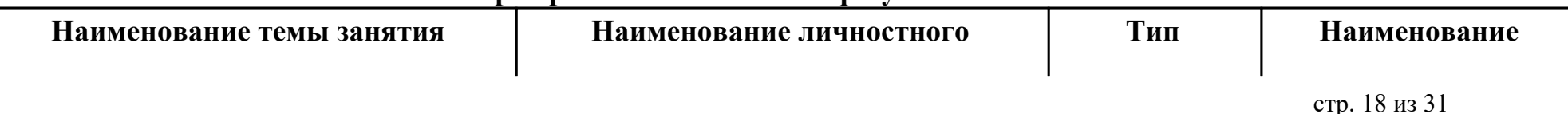

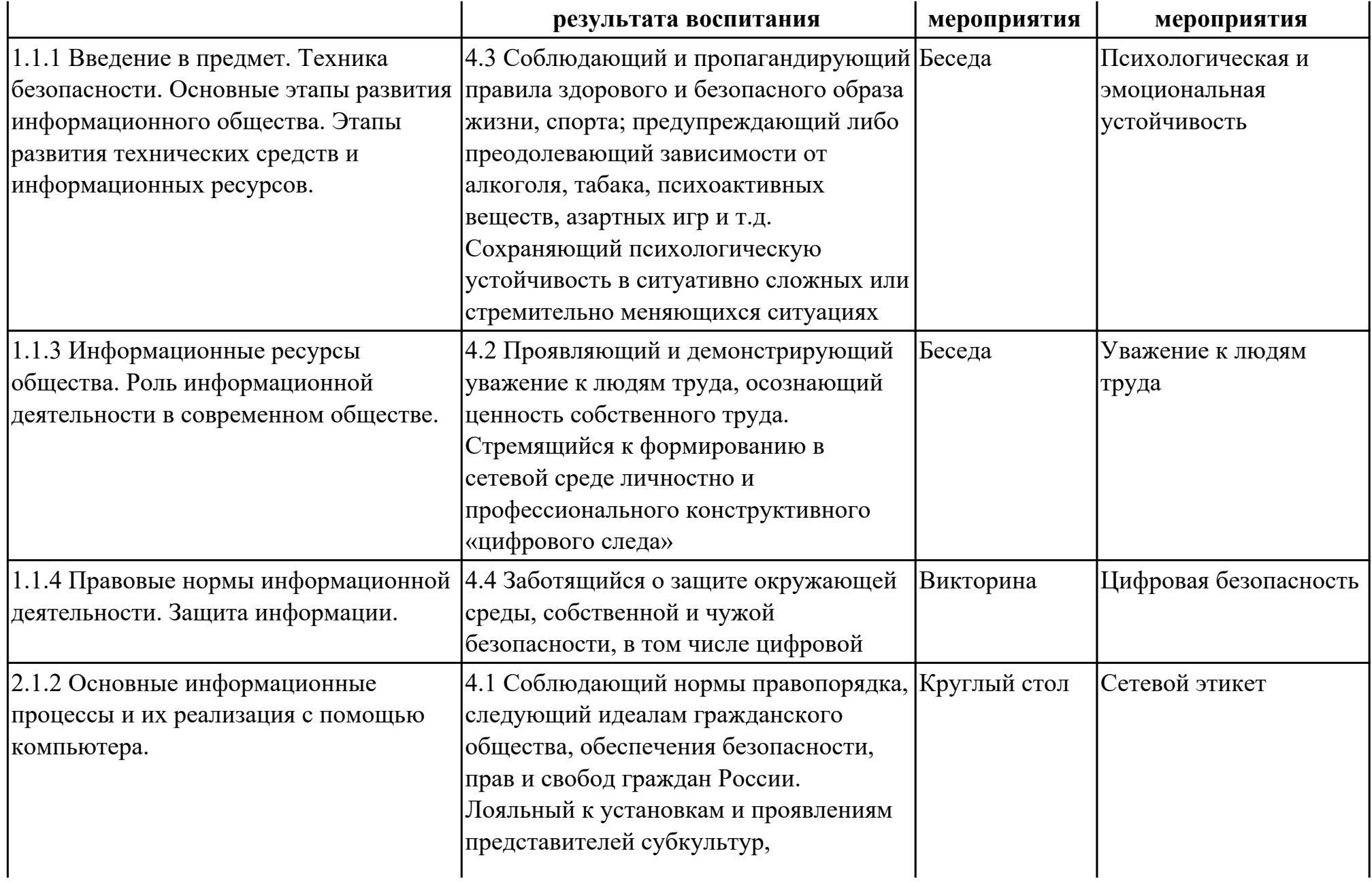

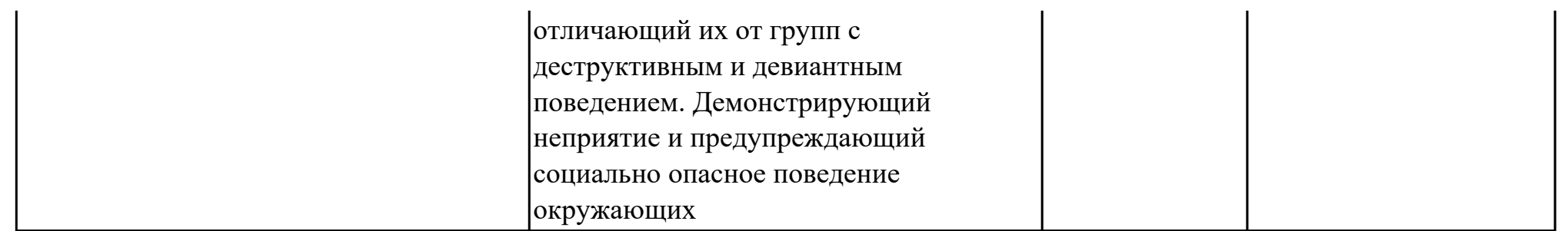

## **3. УСЛОВИЯ РЕАЛИЗАЦИИ РАБОЧЕЙ ПРОГРАММЫ ДИСЦИПЛИНЫ 3.1. Требования к минимальному материально-техническому обеспечению**

Реализация программы дисциплины требует наличия учебного кабинета: Кабинет информатики.

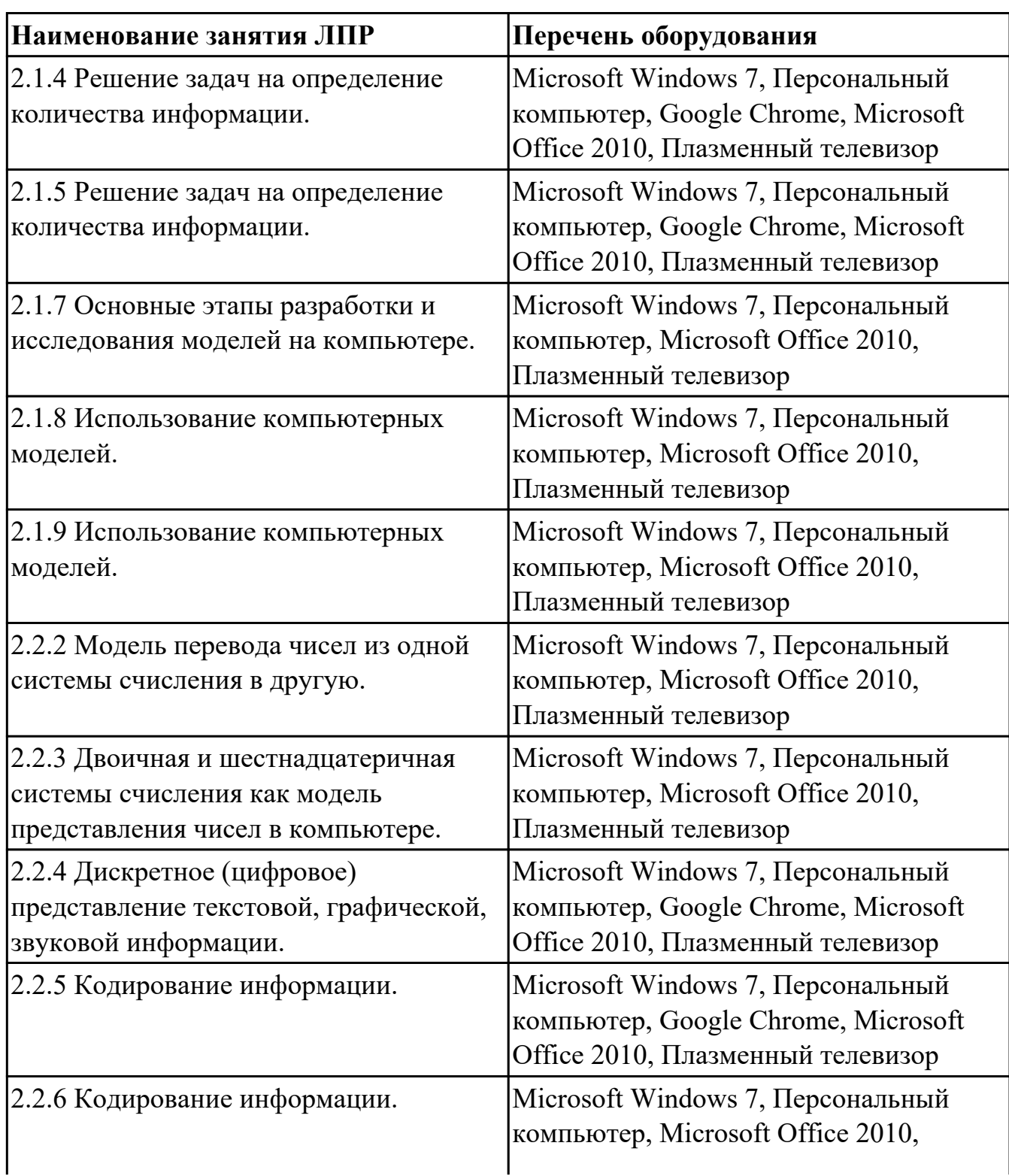

## **ОБЕСПЕЧЕННОСТЬ ВСЕХ ВИДОВ ЛАБОРАТОРНЫХ РАБОТ И ПРАКТИЧЕСКИХ ЗАНЯТИЙ (далее – ЛПР)**

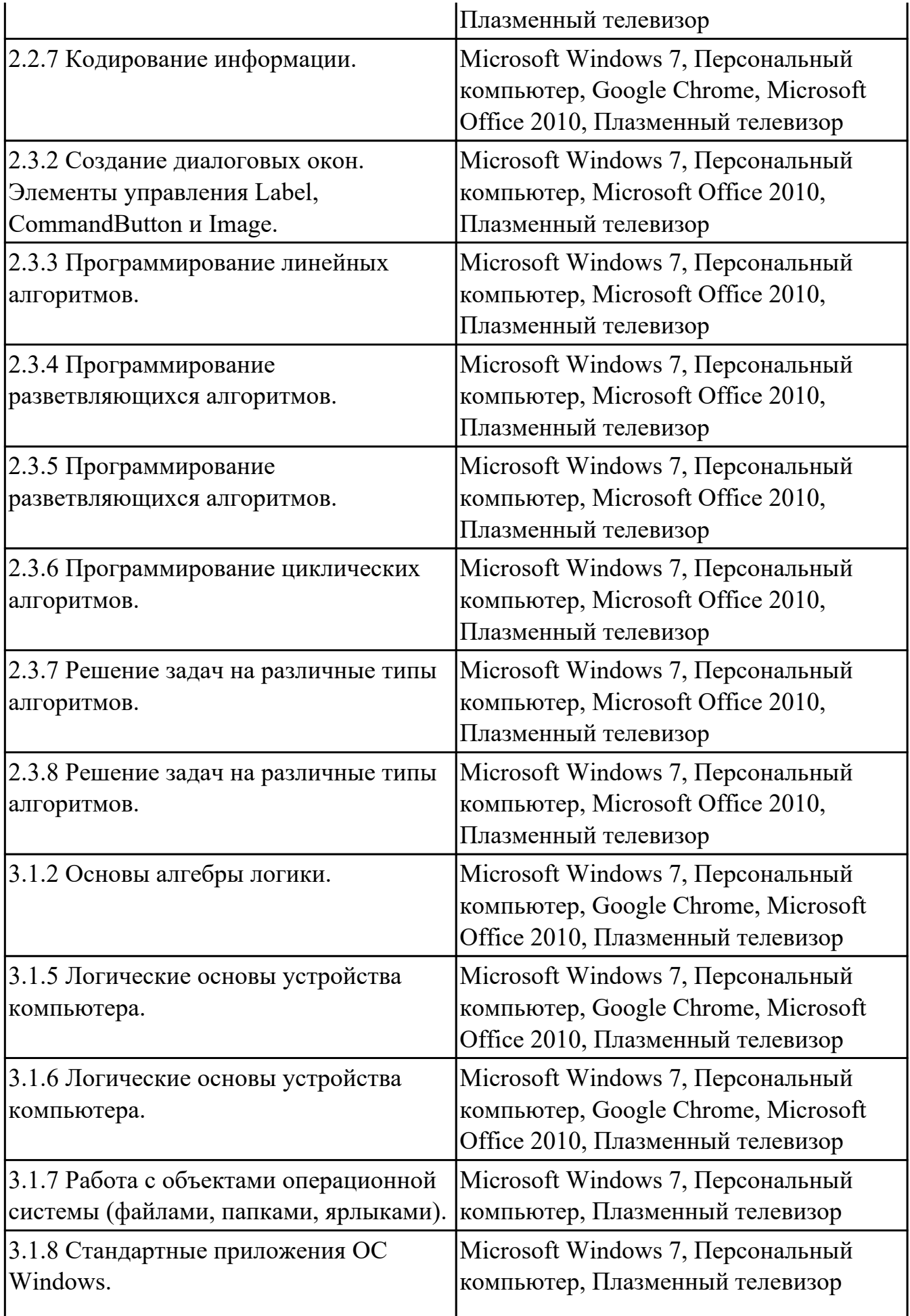

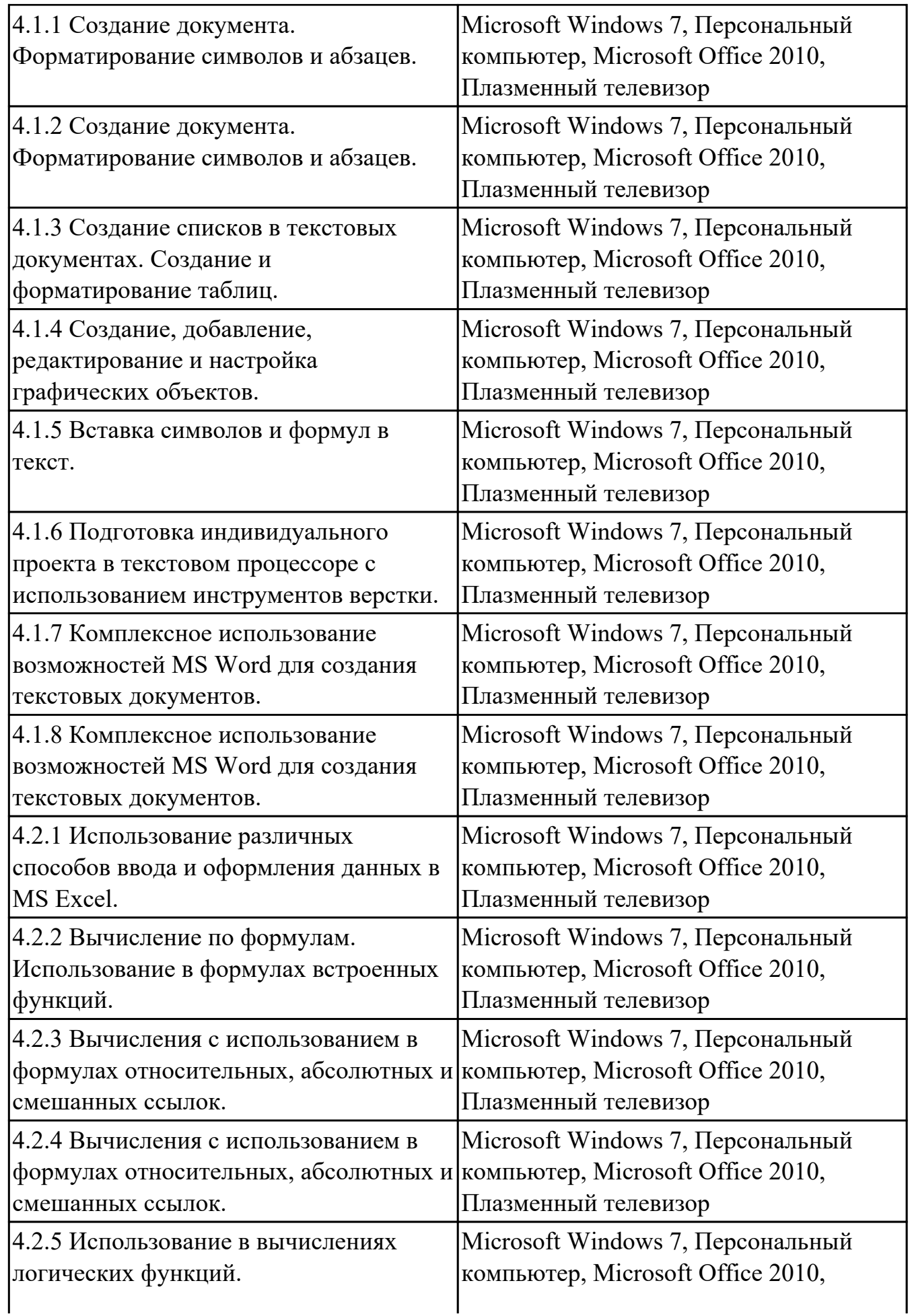

![](_page_23_Picture_207.jpeg)

![](_page_24_Picture_162.jpeg)

## **3.2. Информационное обеспечение обучения**

Перечень рекомендуемых учебных, учебно-методических печатных и/или электронных изданий, нормативных и нормативно-технических документов

![](_page_24_Picture_163.jpeg)

![](_page_25_Picture_77.jpeg)

# **4. КОНТРОЛЬ И ОЦЕНКА РЕЗУЛЬТАТОВ ОСВОЕНИЯ ДИСЦИПЛИНЫ**

## **4.1. Текущий контроль успеваемости**

Текущий контроль успеваемости осуществляется преподавателем в процессе проведения теоретических занятий, практических занятий, лабораторных работ.

![](_page_26_Picture_145.jpeg)

![](_page_27_Picture_141.jpeg)

средствами представления и анализа данных;

![](_page_28_Picture_145.jpeg)

## **4.2. Промежуточная аттестация**

![](_page_28_Picture_146.jpeg)

![](_page_28_Picture_147.jpeg)

![](_page_29_Picture_146.jpeg)

**Методы и формы:** Контрольная работа (Информационно-аналитический) **Описательная часть:** По выбору выполнить 1 теоретическое задание и 1 практическое задание

![](_page_29_Picture_147.jpeg)

![](_page_30_Picture_32.jpeg)

#### 4.3. Критерии и нормы оценки результатов освоения дисциплины

Для каждой дидактической единицы представлены показатели оценивания на  $\langle 3 \rangle$  $\langle 4 \rangle$  $\langle \langle 5 \rangle \rangle$  $\overline{B}$ фонде оценочных  $\overline{a}$ средств дисциплине. Оценка «2» ставится в случае, если обучающийся полностью не выполнил задание, или выполненное задание не соответствует показателям на оценку «3».